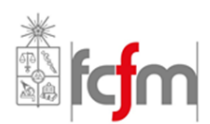

**Universidad de Chile Facultad de Ciencias Físicas y Matemáticas Departamento de Ciencias de la Computación**

# **Esperable de la Presentación-Informe**

El documento debe ser una presentación de diapositivas y en formato pdf. Procure que sea legible; esto es, utilice frases cortas, colores y tamaños de letra apropiados, evite errores ortográficos, etc.

Se espera que utilice imágenes y esquemas que simplifiquen la presentación de sus ideas. Sin embargo, no basta con solo una imagen, considere un mínimo de texto que ayude a entender su esquema (de ser necesario).

A continuación se esquematiza lo esperado en cada sección de su presentación-informe, se sugiere además un número de diapositivas (solo a modo de referencia). Cada tarea puede exigir determinados contenidos adicionales.

## *Título (1 diapositiva)*

- Título de la presentación
- Nombre del alumno
- **Especialidad**

## *El problema (1-2 diapositivas)*

- Descripción del problema a resolver.
- Sea lo suficientemente breve en esta sección. Recuerde que el curso ha leído el enunciado.

## *Discusión (3-5 diapositivas)*

- Describa el mecanismo de solución del problema. No es necesario que explique línea a línea su código, basta con ideas y modelos generales.
- En esta sección puede considerar: clases y objetos utilizados, diagrama UML, diagramas de estado, ecuaciones implementadas, funciones más importantes.
- Indique que plataforma(s) que utiliza (Matlab, Octave, Python, Numpy, OpenGL, Solid Edge, etc…)

## *Limitaciones (1 diapositiva)*

- Explique los límites de su implementación. Esto es, en qué casos su solución es válida o en qué casos su programa funcionará correctamente.
- ¿Qué simplificaciones consideró?

#### *Resultados (3 diapositivas)*

- Presente screenshots de su solución o programa.
- Intente ilustrar todos los casos que su programa considere.

#### *Conclusiones (1 diapositiva)*

- Refiérase a lo simple o complejo de la plataforma utilizada.
- Mencione las principales dificultades que encontró.
- Comente y concluya sobre su trabajo.

#### *Ejecución (1 diapositiva)*

- No es necesario que presente esta sección, el propósito es ayudar a corregir su tarea.
- Incluya el nombre del archivo principal a ejecutar, o de qué forma llamar a sus funciones (por ej. argumentos en Matlab).
- Especifique los comandos de control de su programa, es decir, que teclas utiliza y que funciones cumplen. Lo mismo con el mouse en caso de utilizarlo.